Wednesday 17 January 2001  $10.30am$  to  $12.30pm$ 

## THEORETICAL PHYSICS I

Answer three questions only. The approximate number of marks allotted to each part of a question is indicated in the right margin where appropriate. The paper contains 4 sides and is accompanied by a book giving values of constants and containing mathematical formulae which you may quote without proof.

 $\mathbf{1}$ Describe briefly how Hamilton's principle of least action leads to Lagrange's equations of motion for a dynamical system having coordinates and velocities  $(q_i, \dot{q}_i).$ 

A mechanical governor used to control the speed of a steam engine consists of the configuration shown in the figure:

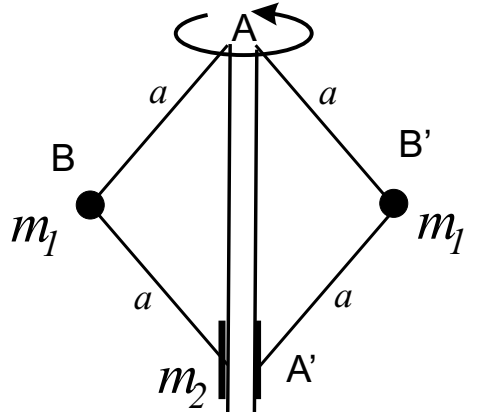

(i) the vertical axis  $AA'$  rotates at a constant angular velocity  $\Omega$ ;

- (ii) light rods  $AB, AB', A'B, A'B'$  each of length a are freely pivoted at  $A, B, A', B'$ ;
- (iii) the pivot at  $A$  is fixed, so that the pivot at A' moves as the angle  $\theta$  changes;

(iv) masses  $m_1$  are attached at B and B' and a mass  $m_2$  is free to slide on the vertical axis at  $A'$ .

Show that the Lagrangian of the system is given by

$$
L = m_1 a^2 (\Omega^2 \sin^2 \theta + \dot{\theta}^2) + 2m_2 a^2 \dot{\theta}^2 \sin^2 \theta + 2ag \cos \theta (m_1 + m_2) .
$$
 [6]

Find the equation of motion of the system.

Show that the system can rotate in equilibrium with  $\theta = 0$  unless  $\Omega$  exceeds a certain critical velocity. Determine the equilibrium angle  $\theta_0$  for the case when  $\Omega$ is greater than this critical value.

Show that the angular frequency of small oscillations about the equilibrium angle  $\theta_0$  is given by  $\Omega \sin \theta_0 / \sqrt{1 + 2(m_2/m_1) \sin^2 \theta_0}$ .  $\begin{bmatrix} 7 \end{bmatrix}$ 

(TURN OVER

 $[6]$ 

 $\lceil 7 \rceil$ 

 $\left[8\right]$ 

 $F1$ 

 $F1$ 

 $\sqrt{2}$ A dynamical system has Lagrangian  $L(q_i, \dot{q_i}, t)$ . Define the conjugate momenta  $p_i$  and the Hamiltonian  $H(q_i, p_i, t)$ . Write down Hamilton's equations of motion for the system.

 $\overline{2}$ 

A particle of mass m moves in a spherically symmetric potential  $V(r)$ . Write down the Lagrangian using spherical polar coordinates  $(r, \theta, \phi)$  and find the conjugate momenta  $(p_r, p_\theta, p_\phi)$ . Find the Hamiltonian H, expressing it in terms of the conjugate momenta and coordinates.

Show that  $p_{\phi}$  is a constant of the motion but that, in general,  $p_{\theta}$  is not. Write  $J^2 \equiv m^2 r^4 (\dot{\theta}^2 + \dot{\phi}^2 \sin^2 \theta)$  in terms of the canonical momenta and

coordinates. Hence show that  $J^2$  is another constant of the motion. Suppose that an additional dipole field is present, so that the potential then

$$
V(r,\theta) = V_0(r) + \frac{A\cos\theta}{r^2}
$$

What can you say about the variation of  $p_{\phi}$  and  $J^2$ ? In particular:

- (a) how does  $J^2$  depend on  $\theta$ ?
- (b) Can you find a new conserved quantity that reduces to  $J^2$  for  $A=0$ ?  $\lceil 8 \rceil$

 $\sqrt{3}$ Show that the Lagrangian

has the form

$$
L=-\frac{m_0c^2}{\gamma}-U(r)
$$

gives the Euler-Lagrange equations for the motion of a relativistic particle of rest mass  $m_0$  in a potential  $U(\mathbf{r})$ , where  $\gamma \equiv (1 - |\dot{\mathbf{r}}|^2/c^2)^{-1/2}$ .

Write down L for planar orbits in a central potential  $U(r)$  using plane polar coordinates  $(r, \theta)$ . Explain which features of L lead to the conservation laws

$$
\gamma m_0 r^2 \dot{\theta} = J = \text{constant}
$$
  

$$
\gamma m_0 c^2 + U(r) = E = \text{constant}
$$
 [8]

Using these conservation laws, show that the equation of the orbit is

$$
\left(\frac{\mathrm{d}}{\mathrm{d}\theta}\left(\frac{1}{r}\right)\right)^2 + \frac{1}{r^2} = \frac{(E - U(r))^2 - m_0^2 c^4}{J^2 c^2} \,. \tag{12}
$$

For the case  $U(r) = -K/r$ , where K is a positive constant, find the value of  $\alpha$  such that the orbit has the form

 $l = r(1 + \epsilon \cos \alpha \theta)$ ,

where  $l$  and  $\epsilon$  are further constants.

[The equation  $(du/d\theta)^2 + \alpha^2(u - u_0)^2 = A^2 \alpha^2$  has the solution  $u = u_0 + A \cos(\alpha \theta)$ .]

 $\lceil 6 \rceil$  $[4]$ 

 $[10]$ 

 $[6]$ 

 $\lceil 6 \rceil$ 

 $[8]$ 

 $\overline{4}$ An electric charge density distribution  $\rho(\mathbf{r})$  has the three-dimensional Fourier transform

$$
\widetilde{\rho}(\boldsymbol{k}) \equiv \int \mathrm{d}^3 \boldsymbol{r} \, \rho(\boldsymbol{r}) \exp(\mathrm{i} \boldsymbol{k} \cdot \boldsymbol{r})
$$

Write down the formula for the inverse Fourier transform.

The electrostatic potential  $\varphi(\mathbf{r})$  is determined by the Poisson equation

$$
\nabla^2 \varphi = -\frac{\rho}{\epsilon_0} .
$$

Determine the relationship between the Fourier transforms  $\tilde{\rho}(\mathbf{k})$  and  $\tilde{\varphi}(\mathbf{k})$ . Explain how the potential can be found in terms of an integral over  $k$  if the charge density is known.

A thin film of caesium metal, deposited on a substrate having dielectric constant equal to unity, occupies the region  $-t \leq z \leq t$  and extends infinitely in x and y. A charge density wave  $\rho(\mathbf{r}) = A \cos(Qx)$  is set up in the layer by perturbing the electron distribution. Calculate the Fourier transform  $\tilde{\rho}(\mathbf{k})$ , where  $\mathbf{k} \equiv (k_x, k_y, k_z).$ 

Calculate the potential at the point  $(x, 0, 0)$ , expressing the answer in terms of  $I(a)$ , where

$$
I(a) \equiv \int_{-\infty}^{\infty} dk \frac{\sin k}{(a^2 + k^2)k} .
$$
 [5]

By using a contour integral, show that

$$
I(a) = \frac{\pi}{a^2} (1 - \exp(-a)) .
$$
 [7]

Consider a one-dimensional quantum system described by a Hamiltonian  $\mathcal{H}$ .  $\overline{5}$ Describe how a propagator  $G(x, x'; t)$  can be used to determine the wavefunction  $\Psi(x,t)$  at time t from the initial wavefunction  $\Psi(x,0)$  at  $t=0$ .  $\lceil 8 \rceil$ 

By expanding the wave function  $\Psi(x,t)$  in terms of a complete set of normalised eigenfunctions,  $\widehat{\mathcal{H}}\phi_n = E_n \phi_n$ , such that,  $\Psi(x,t) = \sum_n c_n \phi_n e^{-iE_n t/\hbar}$ , verify that the propagator can be written as

$$
G(x, x'; t) = \sum_{n} \phi_n(x) \phi_n^*(x') e^{-iE_n t/\hbar} \quad \text{for } t > 0.
$$
 [12]

Give an account of the path-integral representation of the quantum propagator  $G(x, x';t)$ . Discuss also the behaviour of the propagator in the classical limit  $\hbar \to 0$ .  $[14]$ 

(TURN OVER

 $\lceil 4 \rceil$ 

 $\lceil 8 \rceil$ 

 $[10]$ 

 $\overline{4}$ 

6 A system with one coordinate q is displaced at time  $t=0$  from its equilibrium position  $q=0$  to a position  $Q_0$ . Thereafter, the probability density  $P(a, t)$  that it is to be found at position g at time t satisfies the evolution ·(<"7"%)(¡&< "%32([=r<1&

$$
\frac{\partial P}{\partial t} = D \left( \frac{\partial^2 P}{\partial q^2} + \frac{\partial}{\partial q} \left( P \frac{\partial U}{\partial q} \right) \right) ,
$$

where U is a potential function and D a diffusion coefficient. Near equilibrium, the potential can be expressed as a quadratic form  $U = \frac{1}{2}\alpha q^2$ , where  $\alpha$  is a constant.

By setting  $\partial P/\partial t = 0$ , verify that the equilibrium probability distribution is a Gaussian of mean  $\langle q \rangle = 0$  and variance  $\langle (q - \langle q \rangle^2) = 1/\alpha$ .

Throughout the approach to equilibrium the probability distribution always has the Gaussian form

$$
P(q,t) = \frac{1}{\sqrt{2\pi\Delta(t)}} \exp[-(q-Q(t))^2/2\Delta(t)] ,
$$

where the only time-dependent quantities are the mean  $Q(t)$  and the variance  $\Delta(t)$ . **8. A. A. A. A. A.** 

Substitute this Gaussian form into the evolution equation and verify directly that the term on the LHS can be expressed as

$$
\frac{\partial P}{\partial t} = \left[ \left( -1 + \frac{(q - Q)^2}{\Delta} \right) \frac{1}{2\Delta} \frac{d\Delta}{dt} + \frac{(q - Q)}{\Delta} \frac{dQ}{dt} \right] P . \tag{8}
$$

By developing similar expressions for the terms on the RHS of the evolution equation and comparing powers of q, show that the mean  $Q(t)$  and the variance — , , , , , , , , , , ,  $(t)$  evolve according to the ordinary differential equations:

$$
\frac{dQ}{dt} + D\alpha Q = 0
$$
  

$$
\frac{d\Delta}{dt} + 2D\alpha \Delta = 2D
$$
 [10]

Using the boundary conditions  $Q(0) = Q_0, \Delta(0) = 0$ , solve these equations  $1 - 1$  to  $1 - 1$  to  $1 - 1$  to  $1 - 1$  to  $1 - 1$  to  $1 - 1$  to  $1 - 1$  8 a februari - Antonio Grand, Antonio Grand, Antonio Grand, Antonio Grand, Antonio Grand, Antonio Grand, Anton